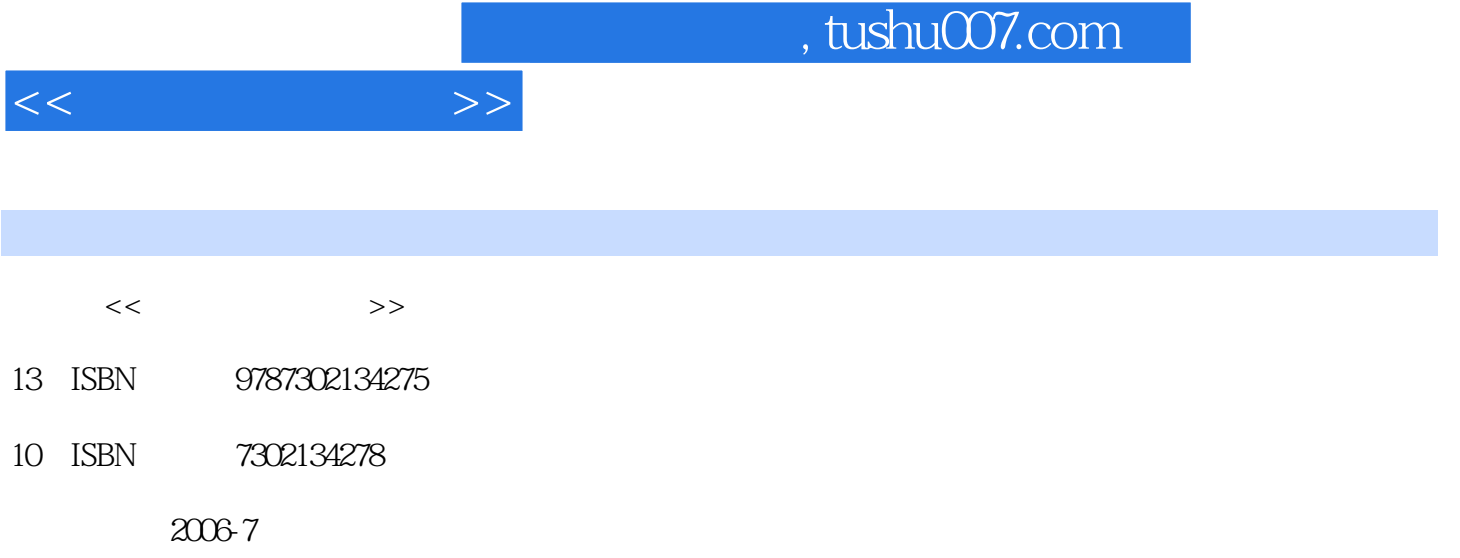

页数:336

PDF

更多资源请访问:http://www.tushu007.com

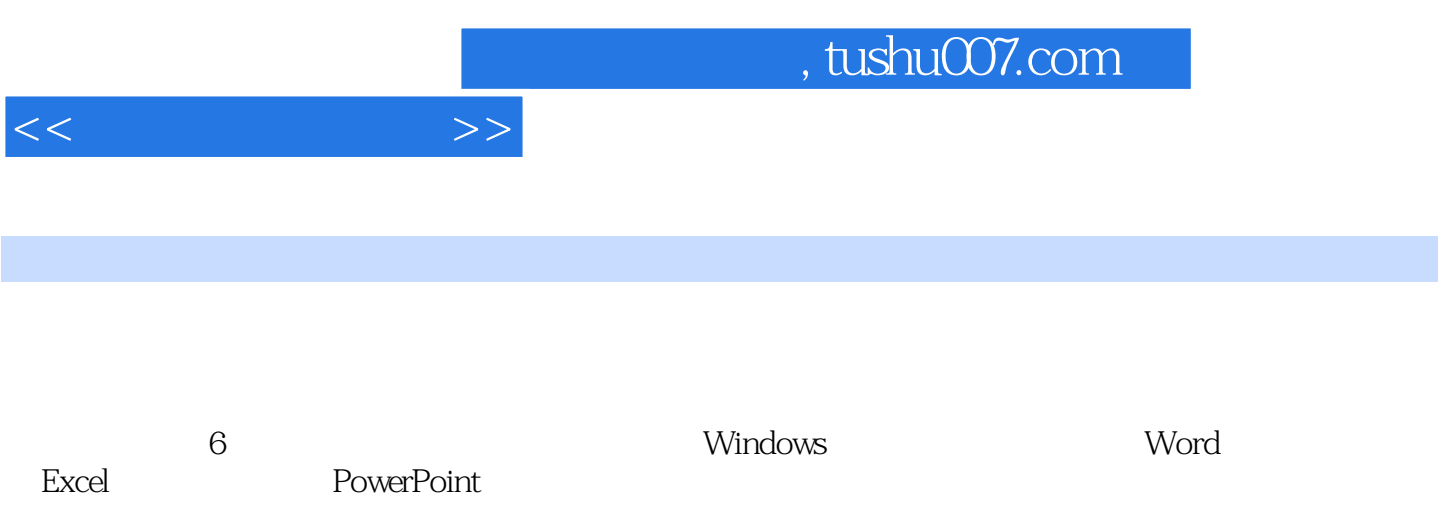

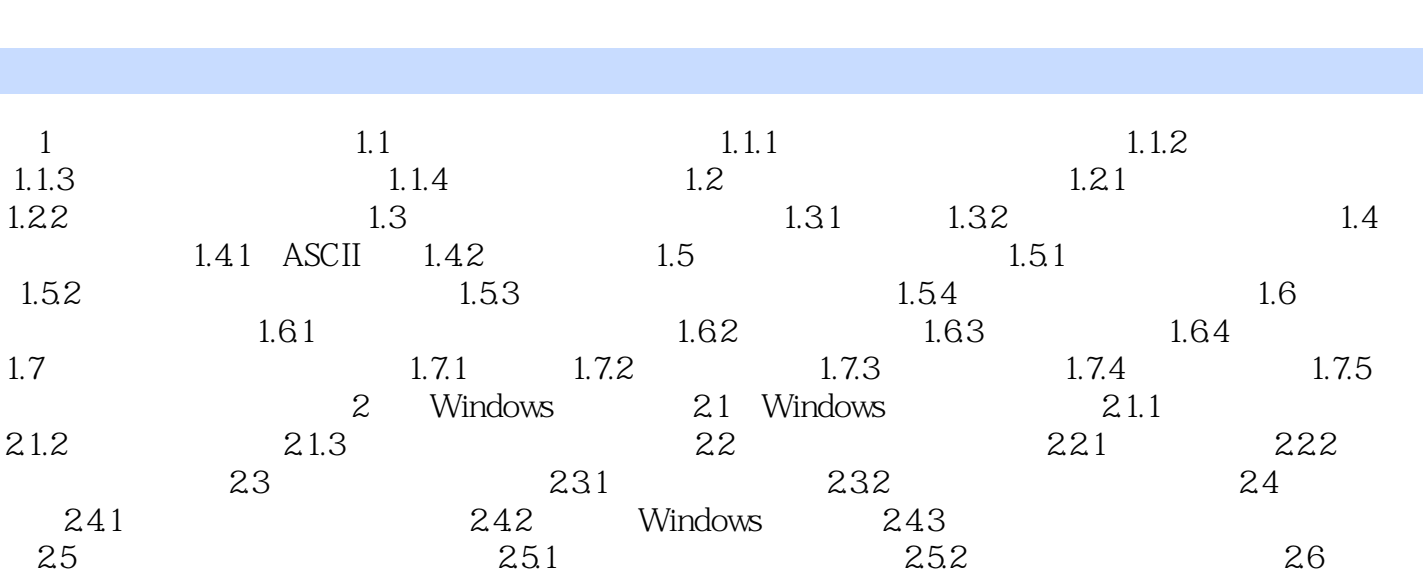

 $261$  2.62 2.7 2.7 2.7.1  $27.2$   $27.3$   $28$   $281$  $2.82$  2.9  $2.10$   $2.10$   $2.101$  $2.102$  2.10.3  $2.103$ decomposition and the Secondary 1 Secondary 1 and 5 Secondary 1 and 5 PowerPoint

第6章 网络基础知识

 $<<$  the set of  $>>$ 

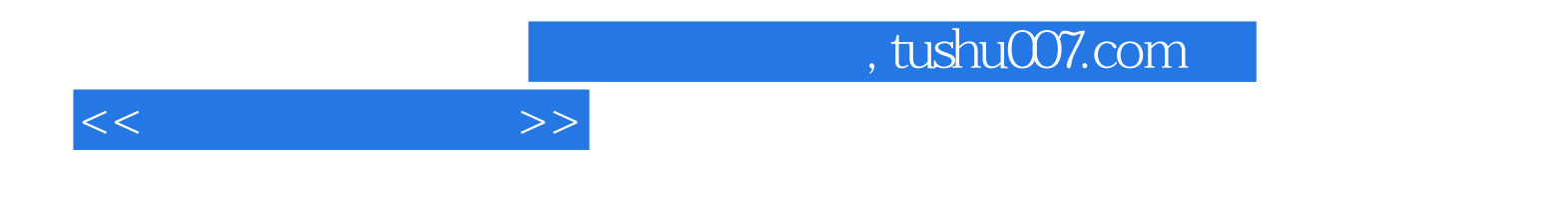

本站所提供下载的PDF图书仅提供预览和简介,请支持正版图书。

更多资源请访问:http://www.tushu007.com